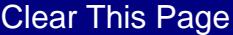

 $FIA-40N$  Oregon farm income averaging 2014

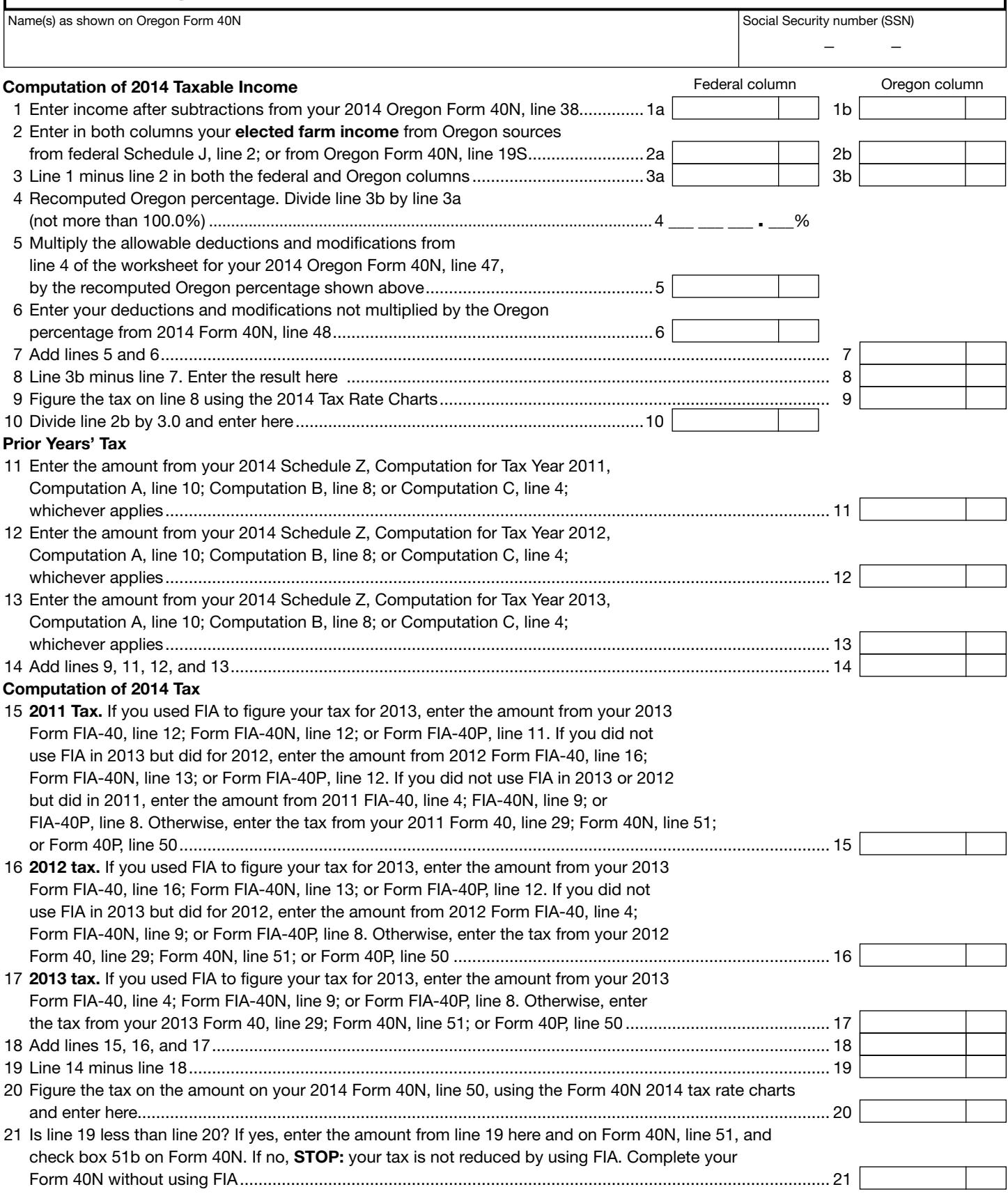

150-101-161 (Rev. 12-14)

FORM

—Attach your completed Form FIA-40N to your Oregon Form 40N—

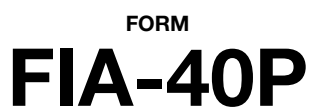

## OREGON FARM INCOME AVERAGING 2014

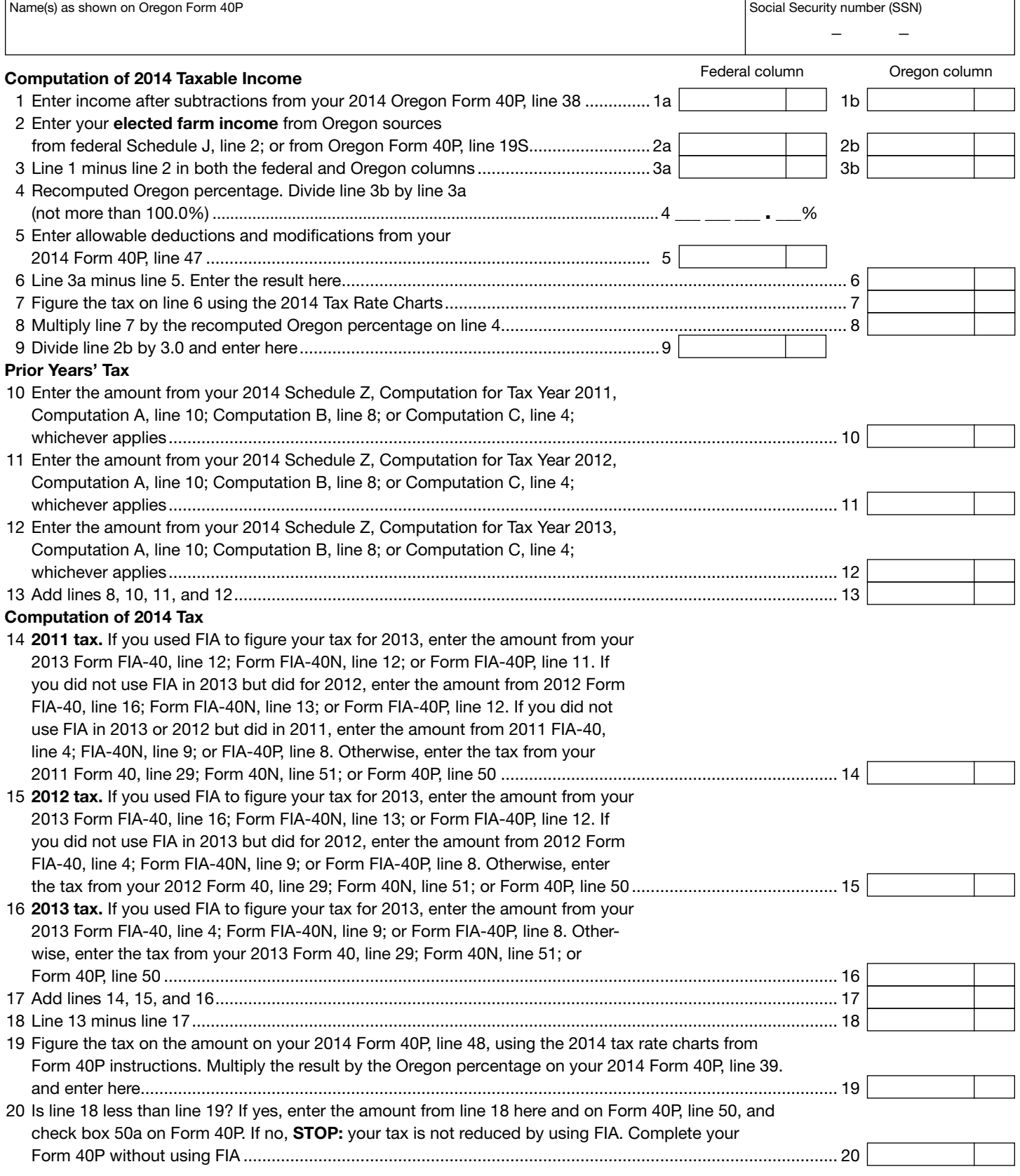

Clear This Page

# Schedule Z

## Computation of Tax 2014

#### COMPUTATION FOR TAX YEAR 2011

*Computation A. Complete if you filed Form 40N for tax year 2011.*

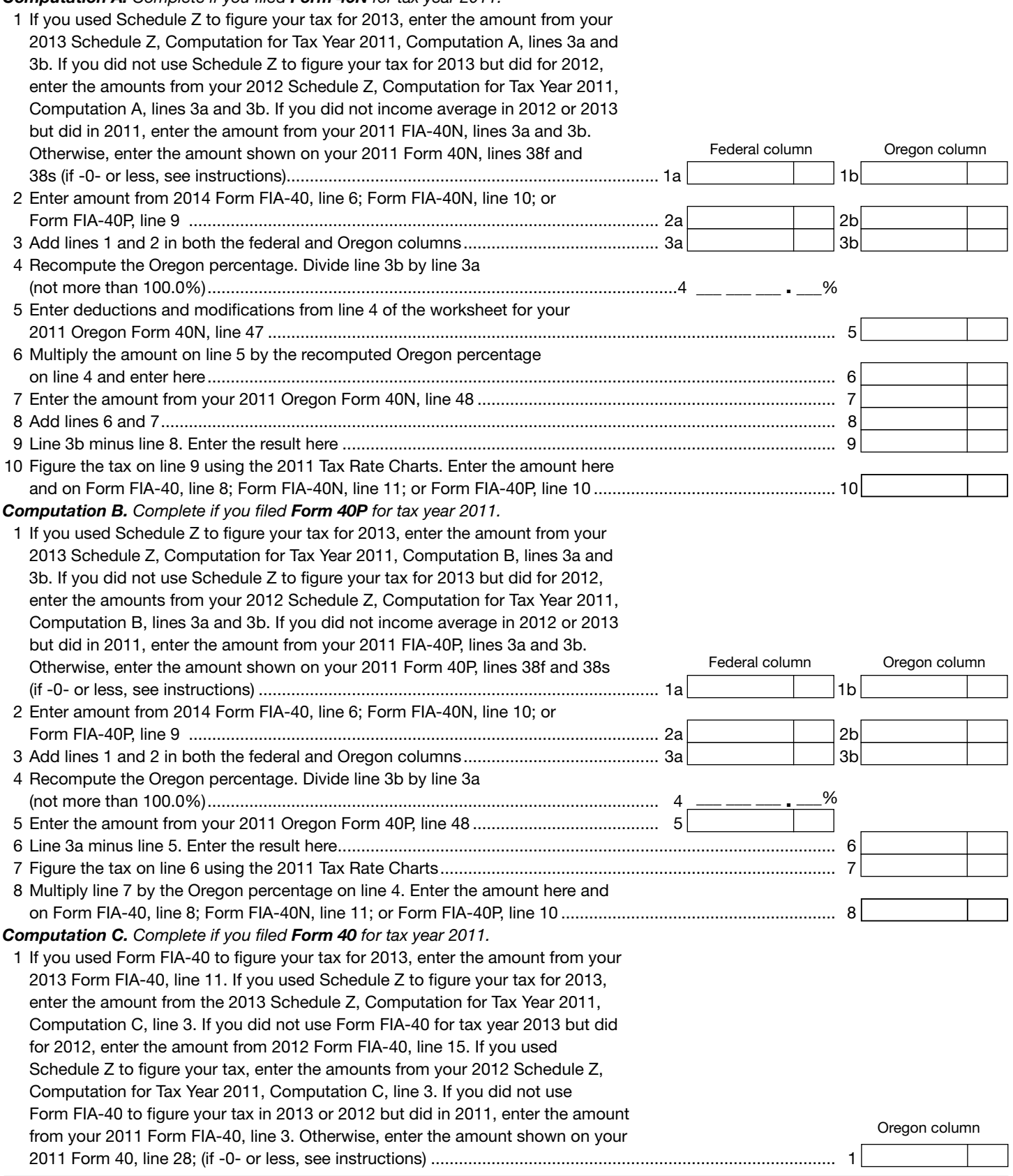

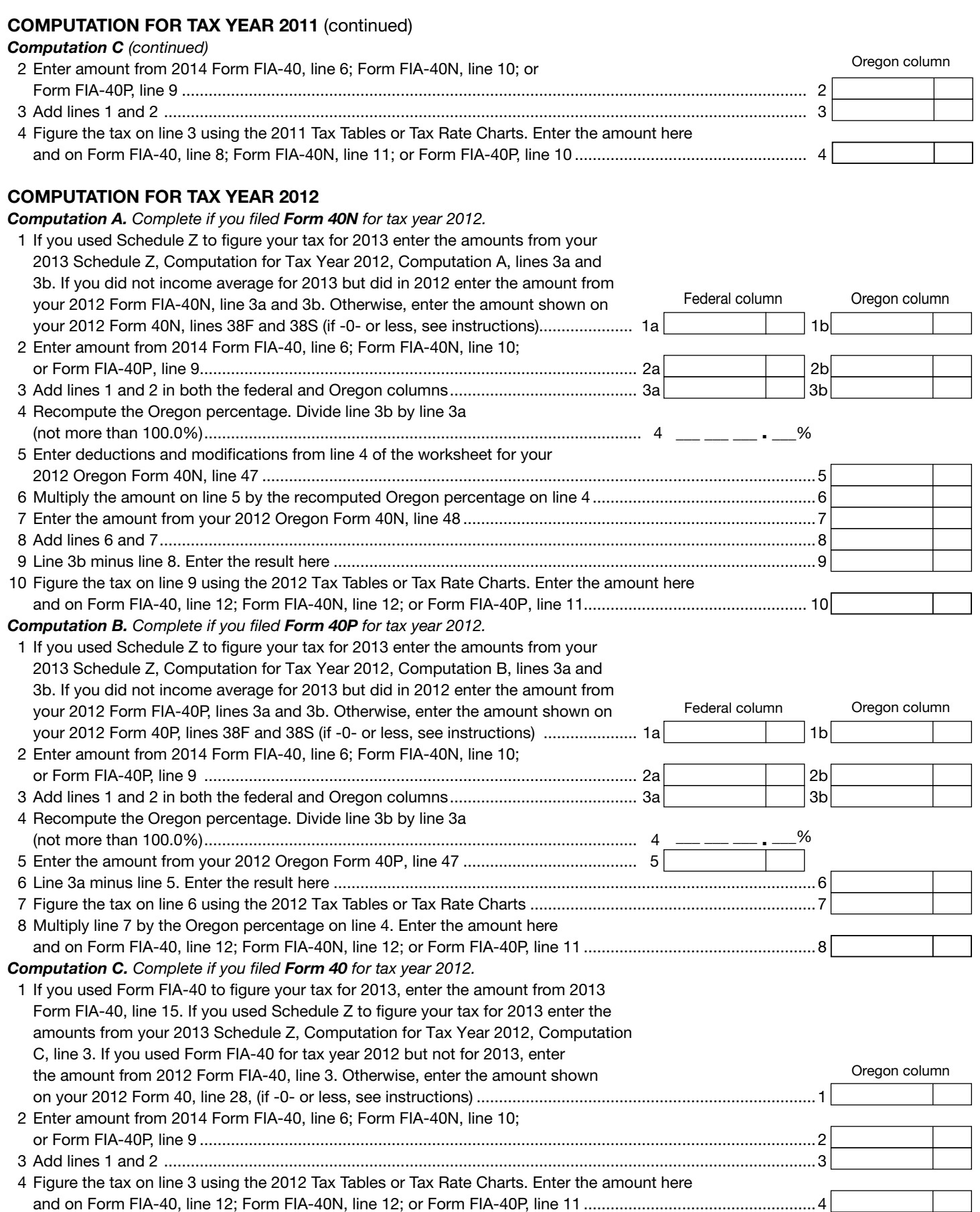

#### COMPUTATION FOR TAX YEAR 2013

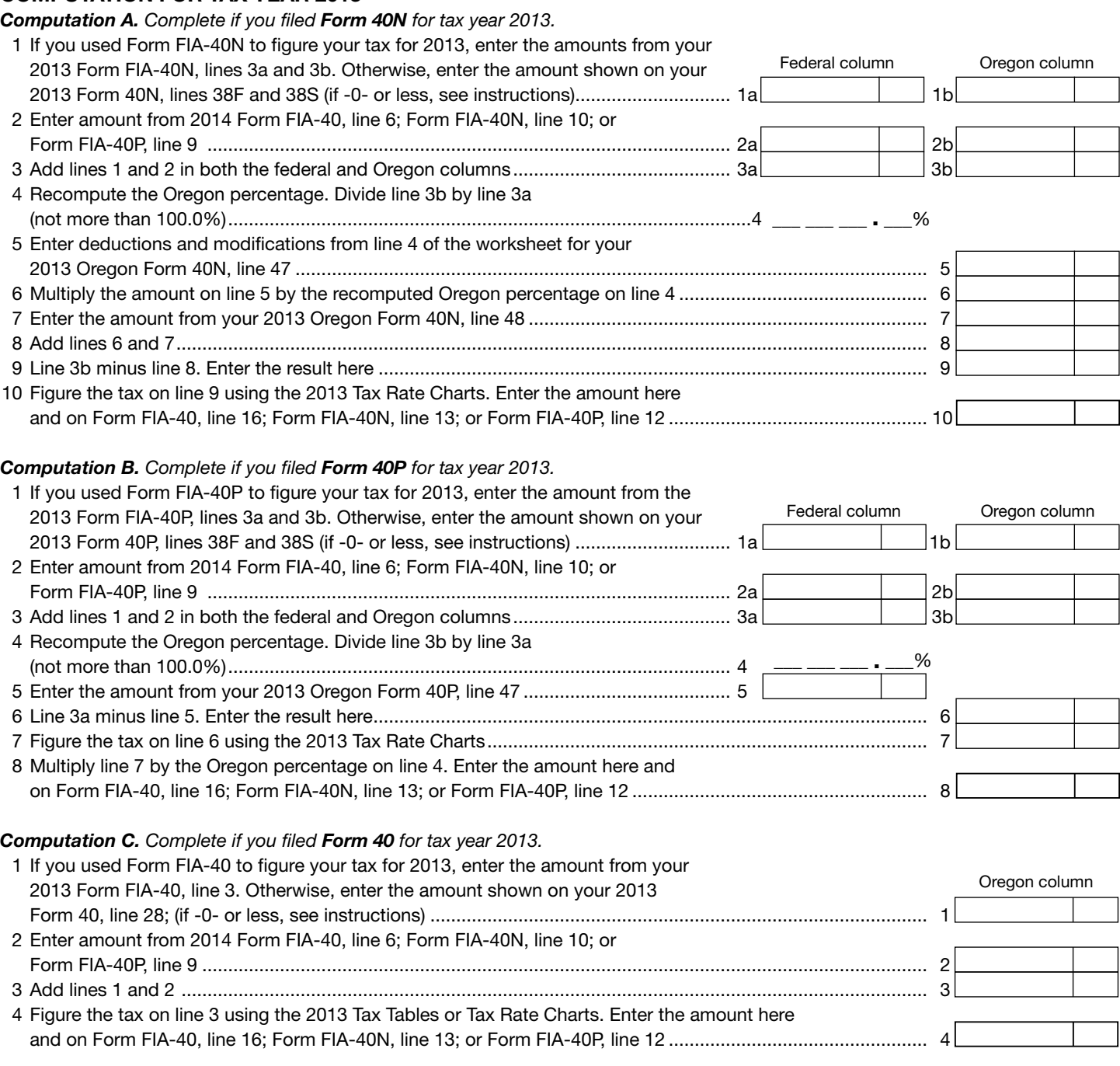

150-101-161 (Rev. 12-14)

![](_page_5_Picture_0.jpeg)

You may elect to figure your 2014 tax by averaging, over the previous three years (base years), all or part of your 2014 taxable farm income.

You will need copies of your original or amended Oregon income tax returns for tax years 2011, 2012, and 2013 to figure your tax on Form FIA-40N or Form FIA-40P. You can obtain copies of prior years' returns for a fee from the Oregon Department of Revenue. You will also need tax booklets for those years. You can download the forms and instructions from our website or see page 4 to contact us by phone.

#### **Elected farm income**

Your elected farm income is the amount of your taxable income from farming that you elect to include on Form FIA-40N or Form FIA-40P, line 2. Do not enter more than the amount on line 1.

**Note:** *While federal law allows averaging of fishing business income, Oregon law does not. Do not include fishing business income on Form FIA-40N, or FIA 40P, line 2.*

To figure elected farm income, first figure your taxable income from farming. Taxable income from farming includes all income, gains, losses, and deductions attributable to any farming business. However, it does not include gain from the sale or other disposition of land. Gains and losses must be from property (other than land) regularly used by you in the farm business for a substantial period of time. Oregon source farm income includes income or loss received from an Oregon farm while you were a nonresident and farm income or loss received during any portion of the year you were an Oregon resident.

You do not have to include all of your taxable income from farming on Form FIA-40N or Form FIA-40P, line 2.

Your elected farm income cannot exceed your Oregon taxable income. Also, the portion of your elected farm income treated as a net capital gain cannot exceed the smaller of your total net capital gain or your net capital gain attributable to your farming business.

If your elected farm income includes net capital gain, you must allocate an equal portion of the net capital gain to each of the base years.

If, for any base year, you had a capital loss that resulted in a capital loss carryover to the next tax year, do not reduce the elected farm income allocated to that base year by any part of the carryover.

### **Farming business**

A farming business is the trade or business of cultivating land or raising or harvesting any agricultural or horticultural commodity. This includes:

- Operating a nursery or sod farm.
- Raising or harvesting trees bearing fruits, nuts, or other crops.
- Raising ornamental trees (but not evergreen trees that are more than 6 years old when severed from the roots).
- Raising, shearing, feeding, caring for, training, and managing animals.
- Leasing land to a tenant engaged in a farming business, but **only** if the lease payments are based on a share of the tenant's production (not a fixed amount).
- Wages and other compensation you received as a shareholder in an S corporation engaged in a farming business.

#### **A farming business does not include:**

- Contract harvesting of an agricultural or horticultural commodity grown or raised by someone else, or
- Merely buying or reselling plants or animals grown or raised by someone else.

#### **Instructions for Schedule Z**

Before you can complete Schedule Z you will need the amount from FIA-40, line 6; Form FIA-40N, line 10; or Form FIA-40P, line 9. On Schedule Z, complete either Computation A, B, or C for each tax year. Figures from Schedule Z are needed to complete Form FIA-40N, lines 11 through 13; or Form FIA-40P, lines 10 through 12. If you filed Form 40N or 40P in 2011, 2012, or 2013, complete Schedule Z for Form FIA-40, lines 8, 12, and 16.

If you were a part-year resident or a nonresident for 2011, 2012, or 2013 and if your income after subtractions for either federal or Oregon was zero or less for any of these three tax years, use the worksheets below to figure the amount to enter on Schedule Z, Computation A or B, line 1. If you were a full year resident with taxable income that was -0- or less for 2011, 2012, or 2013, use the worksheets below to figure the amount to enter on Schedule Z, Computation C, line 1.

### Clear This Page

**NOL** means *net operating loss* and applies to the year of the actual loss. **NOLD** means *net operating loss deduction* and applies to the year to which the NOL is carried.

![](_page_6_Picture_442.jpeg)

![](_page_6_Picture_443.jpeg)

![](_page_7_Picture_428.jpeg)

Clear This Page

**Example:** John Farmington owns a farm in Ontario, Oregon but is a resident of Idaho. John files as a nonresident for Oregon each year. John did not use farm income averaging for 2011, 2012, or 2013. For tax year 2014, John has elected farm income of \$18,000 on line 2 of Form FIA-40N. His 2011 income after subtractions shown on line 38 of Form 40N is \$25,906 in the federal column and \$6,150 in the Oregon column.

John had a NOL for tax year 2012 of \$22,950 for Oregon only, which he elected to carryback five years. Of the \$22,950 loss, \$9,000 was carried back to tax year 2011 and completely absorbed. John combines the \$9,000 NOLD with his Oregon income after subtractions of \$6,150. The result is negative \$2,850 and is entered in the Oregon column on line 1(b) of the 2011 taxable income worksheet. John enters \$25,906 in the federal column on line 1(a) of the 2011 worksheet.

When John filed his 2011 federal tax return, he had a \$3,000 net capital loss deduction on Schedule D, line 21 (which was also entered on Form 1040, line 13), a \$7,000 loss on Schedule D, line 16, and a \$4,000 capital loss carryover to 2012. The capital losses are not Oregon source. Since the NOL is for Oregon only, no adjustment is necessary for the capital loss deduction or for the capital loss carryover to 2012. John enters -0- in both columns on line 2 of the 2011 worksheet.

John had no net operating losses for tax year 2011 for either federal or Oregon. Because the NOL from 2012 is completely absorbed in 2011, there is no carryover to tax years after 2011. John enters -0- in both columns on line 3 of the worksheet. John adds the amounts on lines 1, 2, and 3, and enters the result, negative \$2,850, on line 4b of the worksheet. John adds -0- to the \$25,906 and enters the result, positive \$25,906, on line 4a of the worksheet. These figures represent John's recomputed federal and Oregon income after subtractions for tax year 2011. John enters both of these figures on Schedule Z, Computation A for tax year 2011, line 1, in the federal and Oregon columns.

For tax year 2012, John's income after subtractions is \$10,850 for federal and negative \$27,250 for Oregon. John enters

\$10,850 on line 9a and negative \$27,250 on line 9b of the 2012 worksheet.

John had a \$3,000 net capital loss deduction on his 2012 Schedule D, line 21, and a \$7,000 loss on Schedule D, line 16, the carryover from 2011 to 2012. Because the NOL is for Oregon only, no adjustment is necessary on line 10a and no adjustment is made on line 10b since the capital loss deduction is not Oregon source. John enters -0- on lines 10a and 10b of the 2012 worksheet. John enters -0- on line 11a and the Oregon only NOL of \$22,950 on line 11b of the worksheet.

In the federal column on line 12a, John enters positive \$10,850. For the Oregon column, John adds \$22,950 from line 11b and negative \$27,250 from line 9b of the worksheet and enters negative \$4,300 on line 12b. These figures represent John's recomputed federal and Oregon income after subtractions for tax year 2012. John enters both of these figures on Schedule Z, Computation A, for tax year 2012, line 1, in the federal and Oregon columns.

For tax year 2013, John's income after subtractions is not negative in either the federal or Oregon columns. Therefore, John can complete Schedule Z without using the worksheets.

#### **Have questions? Need help?**

![](_page_8_Picture_244.jpeg)

#### **Asistencia en español:**

![](_page_8_Picture_245.jpeg)

#### **TTY (hearing or speech impaired; machine only):**

![](_page_8_Picture_246.jpeg)

**Americans with Disabilities Act (ADA):** Call one of the help numbers above for information in alternative formats.